## **How To: Access Google Classroom**

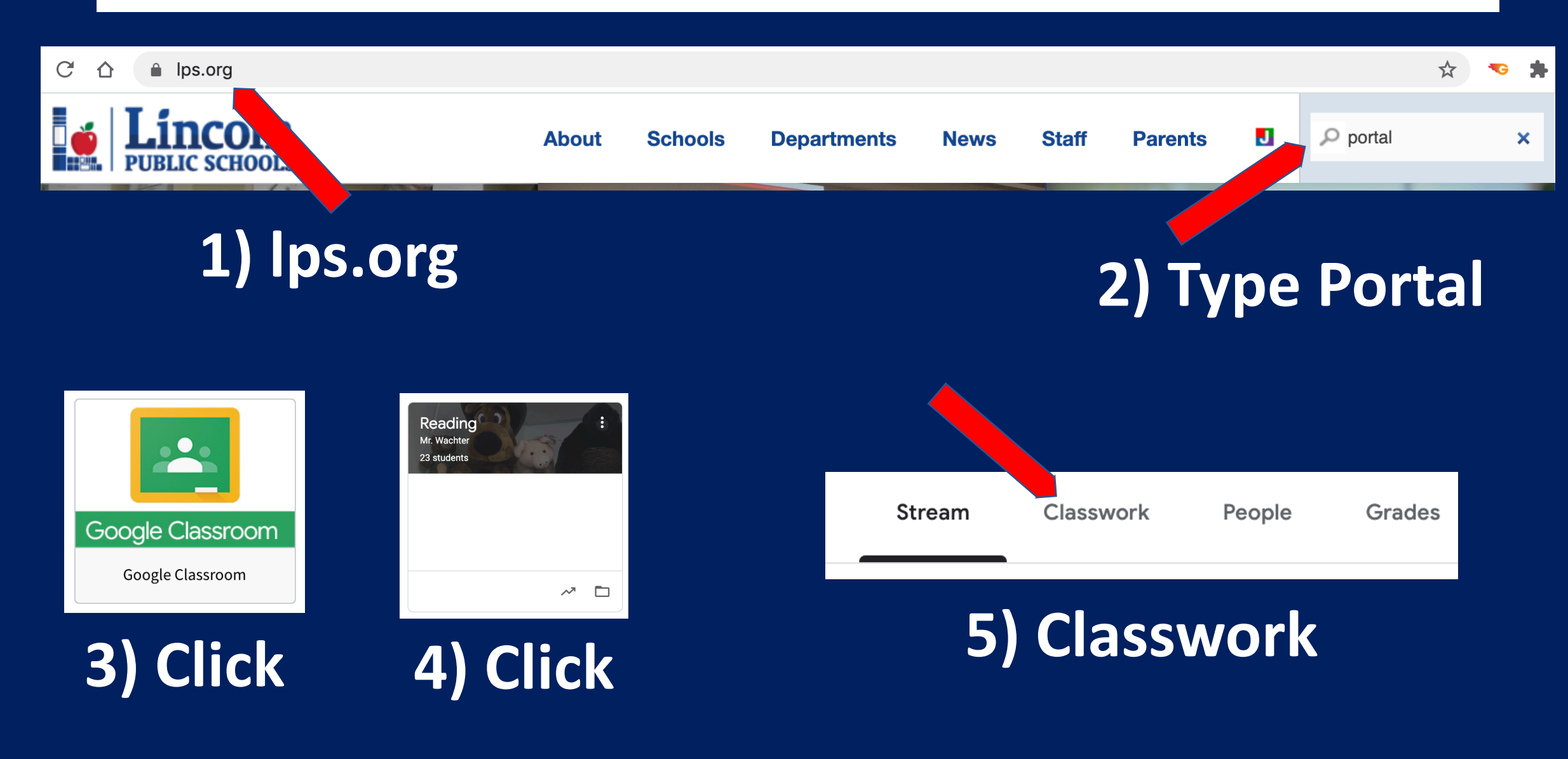